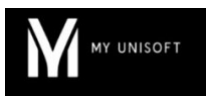

# Programme de Formation

## Créer et gérer une situation comptable

### **Organisation**

**Durée :** 2 heures

**Mode d'organisation :** À distance

### **Contenu pédagogique**

#### *Public visé*

- Collaborateurs intervenant sur les travaux d'inventaire
- **Managers**
- Experts-Comptables

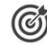

#### *Objectifs pédagogiques*

- Savoir créer et gérer des situations comptables intermédiaires
- Maîtriser les états de restitution en lien avec la situation comptable intermédiaire

#### *Description*

#### • **La création/suppression d'une situation comptable**

- Création d'une situation comptable
- Suppression d'une situation comptable
- **L'importation d'une situation antérieure**
	- Le format d'importation
	- Les modalités d'importation
- **La gestion d'une ou des situations comptables intermédiaires**
	- Les journaux à utiliser
	- La matérialisation des contrôles dans le dossier de révision de la situation
- **Comprendre les impacts des choix retenus pour la gestion des situations**
- **Restituer une situation comptable à son client**

#### *Prérequis*

- Avoir créé un ou plusieurs dossiers client au sein de l'application
- Etre à l'aise sur les sujets suivants :
	- les paramétrages comptables (comptes, journaux)
	- le dossier de révision
	- les états de restitution
- Disposer d'une connexion individuelle à l'outil de visioconférence Microsoft Teams (avec ou sans licence)
- Si possible, être équipé d'une caméra et d'un micro

#### *Modalités pédagogiques*

• Formation réalisée en distanciel via l'outil Microsoft Teams

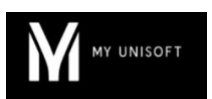

### *Moyens et supports pédagogiques*

- Exposés théoriques
- Réalisation de cas pratiques appliqués à votre cabinet

#### 矕 *Modalités d'évaluation et de suivi*

- Feuilles de présence
- Quizz
- Formulaire d'évaluation de la formation
- Attestation de fin de formation
- Certificat de réalisation de l'action de formation